**股识吧 gupiaozhishiba.com**

**"我**是我的人,我们是我们的人。"

1 and  $\alpha$ 

 $1$ 2、证件到期。  $3<sub>2</sub>$  $\overline{4}$ 

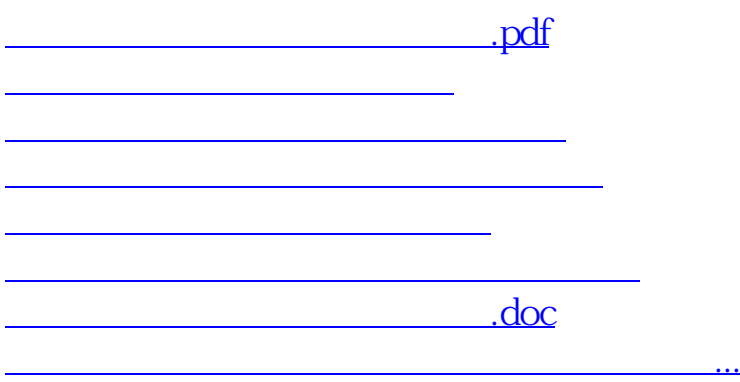

https://www.gupiaozhishiba.com/author/547.html